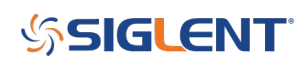

# **Programming Example: SDS Oscilloscope save a copy of a screen image via Python/PyVISA**

**February 26, 2020**

Here is a brief code example written in Python 3.4 that uses PyVISA to pull a display image (screenshot) from a SIGLENT SDS oscilloscope via USB and save it to a drive on the controlling computer.

**NOTE:** This program saves the picture/display image file to the E: drive, which may or may not exist on the specific computer being used to run the application.

Download Python 3.4, connect a SIGLENT SDS Oscilloscope using a USB cable, get the scope USB VISA address, and run the attached .PY program to save an image of the oscilloscope display. The type of file saved is determined by the instruments setting when the program is run.

You can download the .PY file here:[Download not found]

## **Tested with:**

Python 3.4

 $SDS1102CMI +$ 

```
#Example that returns a copy of the displayed image on SIGLENT SDS
#Oscilloscopes via USB and saves to a drive location
#
#Dependencies:
#Python 3.4 32 bit
#PyVisa 1.7
#
#Rev 1: 02262020 JC
import visa
import time # for sleep
def main():
_rm = visa.ResourceManager()
sds = rm.open resource("USB0::0xF4EC::0xEE3A::SDS1MFCQ3R5086::INSTR") #Replace
with specific USB information from scope
file name = "E:\\SCDP.bmp" #Make suere that the drive specified is available on
your computer
sds.write("SCDP")
result str = sds.read raw()f = open(file name,'wb')f.write(result_str)
f.flush()
```
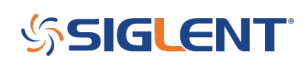

f.close()  $if __name__ == '__main__':$  $main()$ 

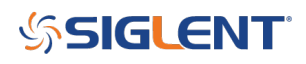

### **North American Headquarters**

SIGLENT Technologies America, Inc 6557 Cochran Rd Solon, Ohio 44139 Tel: 440-398-5800 Toll Free:877-515-5551 Fax: 440-399-1211 [info@siglent.com](mailto:info@siglent.com) [www.siglentamerica.com/](https://www.siglentamerica.com/)

#### **European Sales Offices**

SIGLENT TECHNOLOGIES EUROPE GmbH Staetzlinger Str. 70 86165 Augsburg, Germany Tel: +49(0)-821-666 0 111 0 Fax: +49(0)-821-666 0 111 22 [info-eu@siglent.com](mailto:info-eu@siglent.com) [www.siglenteu.com](https://www.siglenteu.com)

#### **Asian Headquarters**

SIGLENT TECHNOLOGIES CO., LTD. Blog No.4 & No.5, Antongda Industrial Zone, 3rd Liuxian Road, Bao'an District, Shenzhen, 518101, China. Tel:+ 86 755 3661 5186 Fax:+ 86 755 3359 1582 [sales@siglent.com](mailto:sales@siglent.com) [www.siglent.com/ens](http://www.siglent.com/ens)